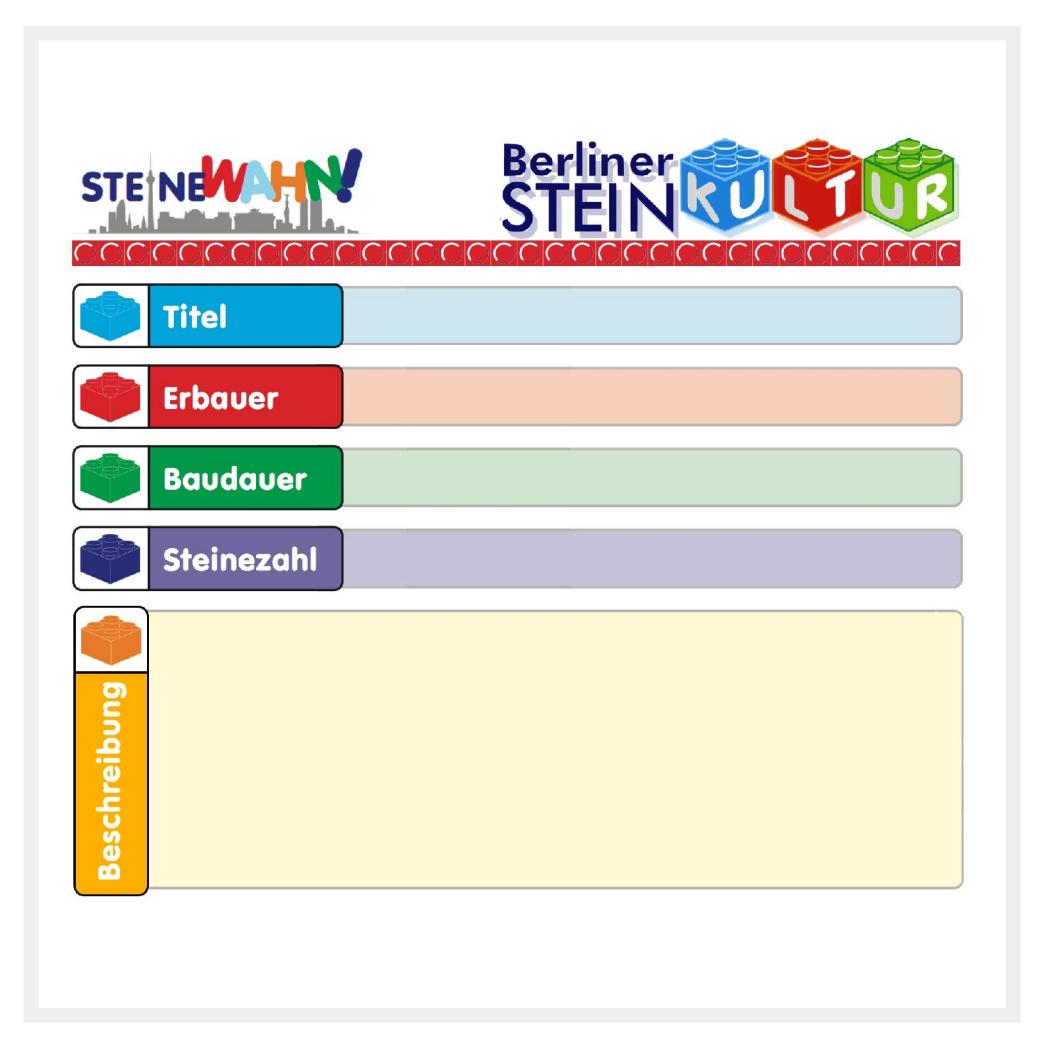

Drucke dieses Dokument mit einer Skalierung von 100%, damit es genau in den Rahmen passt. Schneide innen entlang der schwach-grauen Umrandung oder nutze eine 16x16-Plate als Schablone.

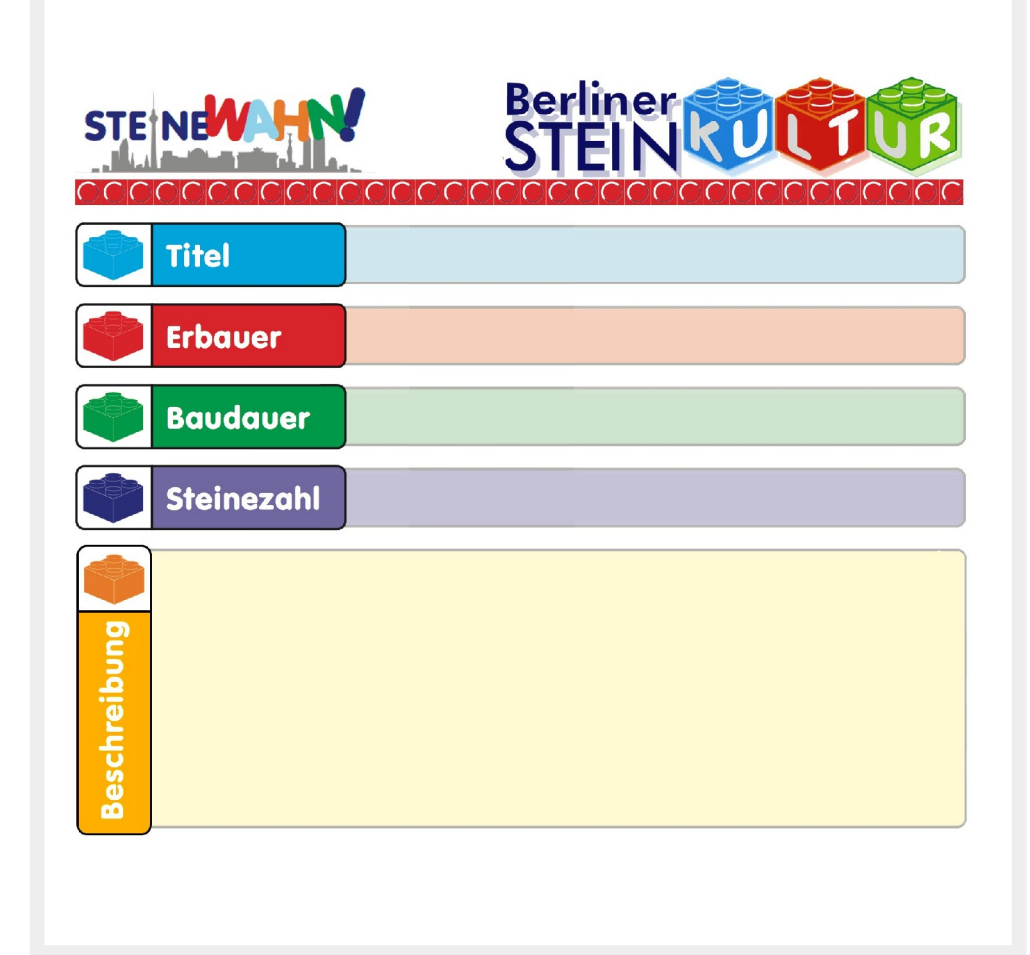